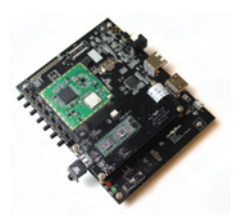

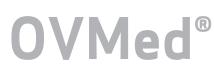

# OH0119 Advanced Class Medical<br>
OH0119 Image Processing Unit product brief

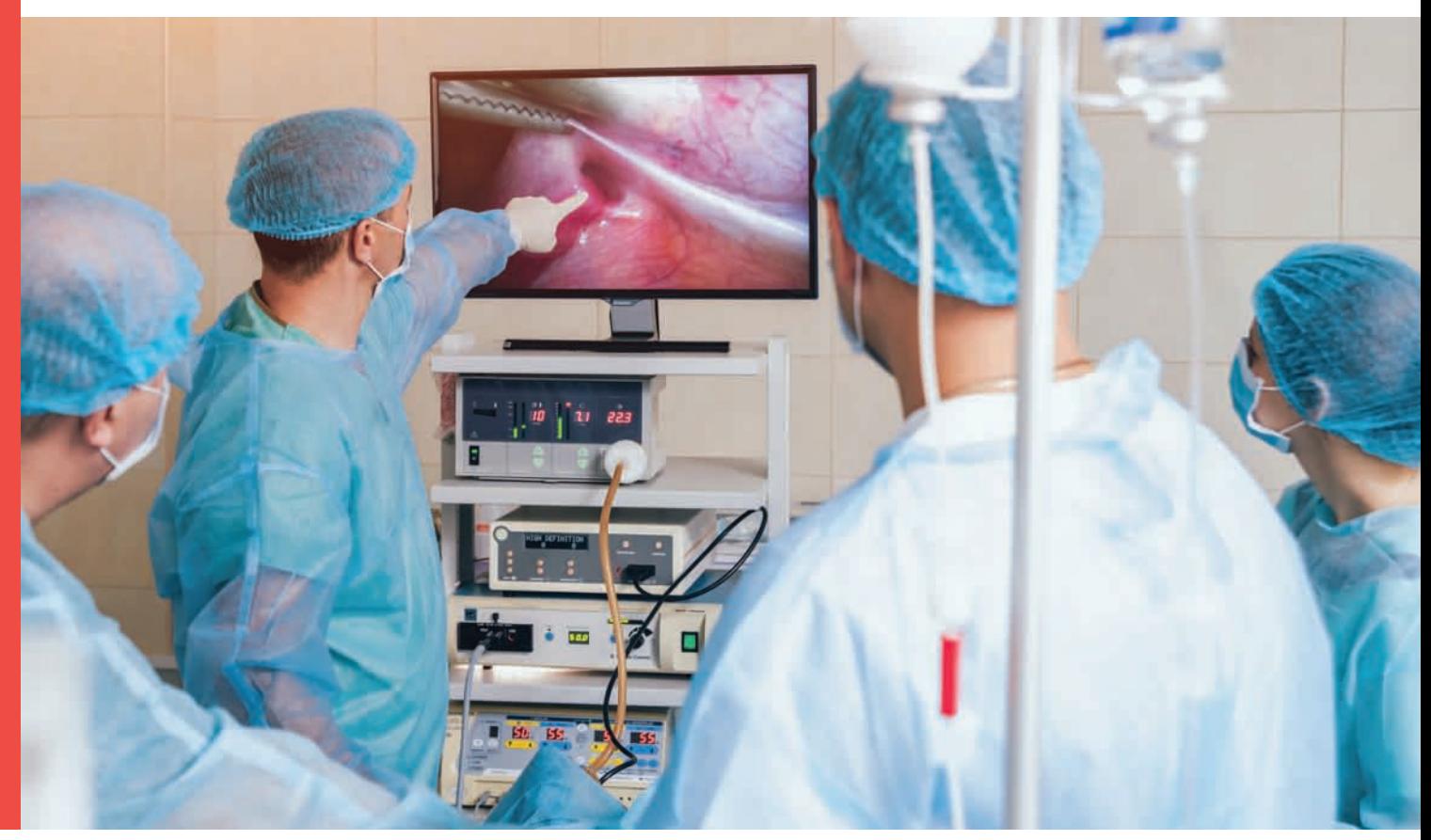

## Compact IPU With Video Recording, Graphics and Storage for Endoscope CCUs

OmniVision's OVMed® OH0119 Image Processing Unit (IPU) is an FPGA-based, imaging solution featuring snapshot, video recording, graphics overlay and memory for storage. The OVMed® OH0119 IPU interfaces with our highperformance medical image sensors and can fit into an endoscope's camera control unit (CCU).

This IPU allows medical designers to combine the benefits of our extremely small image sensors with a feature-rich ISP for easy integration into their systems, enabling a short time to market with high image quality.

Find out more at www.ovt.com.

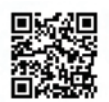

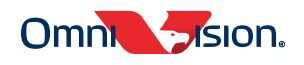

#### Applications

- ¬ Medical Endoscopes and Catheters
- ¬ Veterinarian Endoscopes
- Industrial Video Scopes

■ Works stand-alone; no computer needed

adjustments

■ Software tool for customer setting

■ Market-ready, end-to-end solution ■ Compatible with HDMI monitors ■ Android platform: Customers can develop in Android

■ Security and Surveillance Monitoring Systems

#### Product Features

- ¬ Integrated design: - Sensor - Processor bridge - ISP - Display interface
- Small form factor fits standard medical equipment
- ¬ Easily adjustable system parameters with pre-defined buttons
- Advanced ISP delivers high-quality images

### Product Specifications

- Supports image sizes: 400 x 400 and 200 x 200
- ¬ Image output formats: RGB, RAW and YUV
- ¬ Image capture rate: 30 fps
- ¬ Display resolution: 720p and 1080p at 60 fps
- ¬ 4-pin mixed-signal interface for OmniVision medical image sensors
- ¬ Output interfaces: HDMI
- Standard 5V power supply
- 
- Supports AEC/AGC/AWB control ¬ 8 hardware buttons support adjustments, including brightness,
- contrast, saturation and others
- Reconfigurable buttons and settings via USB port connection to a PC

#### Mechanical Specifications

- ¬ Size: Length: 132 mm, Width: 106 mm
- Power switch: 1
- ¬ Input connector: 4-pin OmniVision AA module; 10-pin connector ¬ Configuration connector: Mini USB
	- Output to display: HDMI

#### Functional Block Diagram

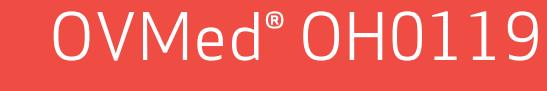

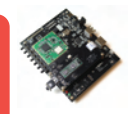

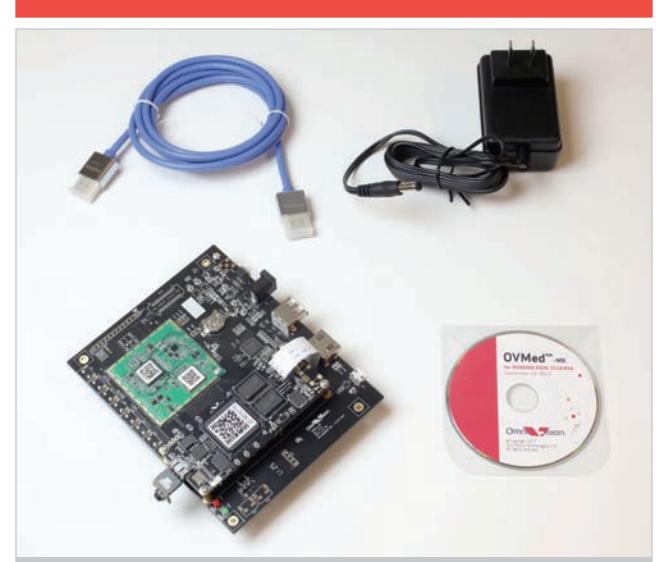

¬ Contact Sales Rep Complete SDK evaluation kit (advanced) for OV6946-based medical camera

- Package includes: OmniVision camera AA module/daughter board with OV6946 image sensor PCB motherboard with OV6946 interface USB power adapter
- 
- USB cable with USB mini connector
- HDMI cable for HD monitor CD-ROM containing:
	-
- Setup program
- Install guide User guide

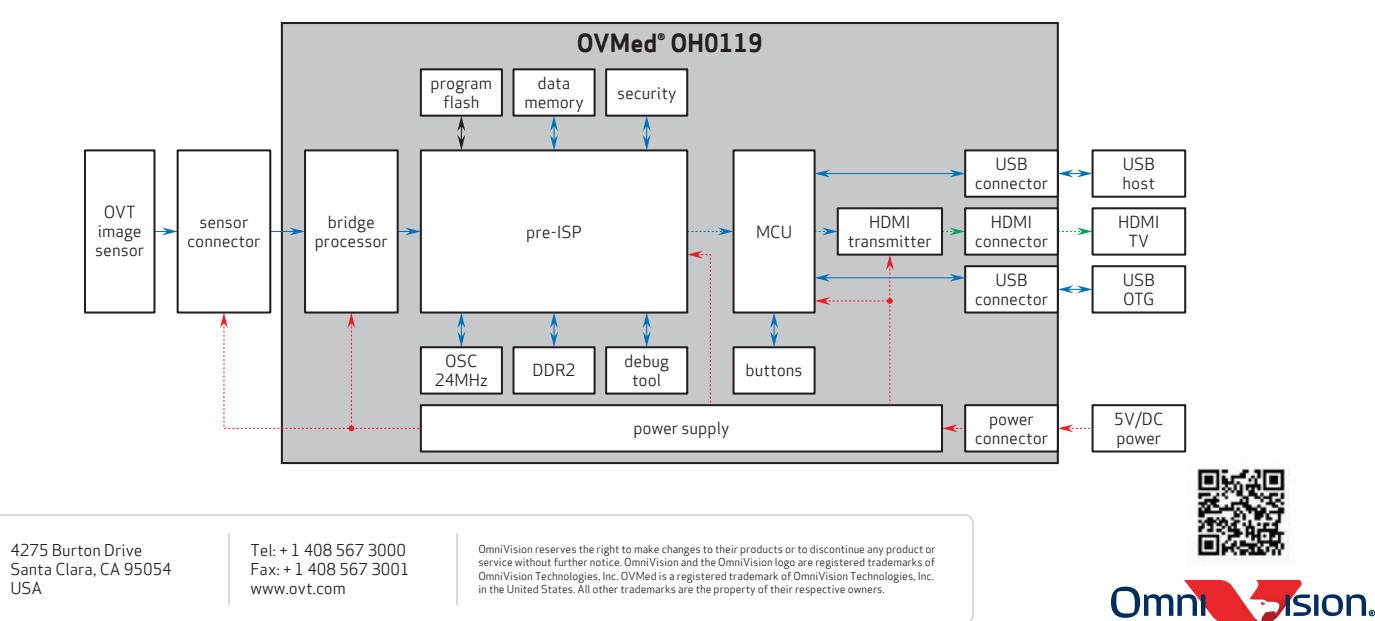